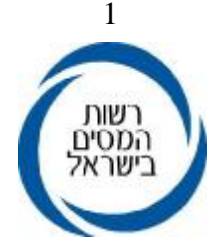

ח' סיון, תשס"ה 15 יוני, 2005 00038005

אל: תפוצה א', נצ' (1), ב' (3), ג' (1), ד (1), ו'

# **הוראת ביצוע מס הכנסה מס' /2005 -8 שומה וביקורת/ שירות לקוחות**

# **הנדון: שידור דוחות לשנת המס 2004 ע"י מייצגים**

- $\blacksquare$ .1 **.1 כללי**
- 1.1 מייצגים המחוברים לשע"מ, יוכלו לשדר ישירות בעצמם דוחות של נישומים המיוצגים על ידם.

 שידור הדוח ע"י המייצג אינו פוטר מהגשת הדוח למשרדי השומה. יש להדגיש כי המועד הקובע לעניין הגשת הדוח הוא התאריך בו הוגש הדוח למשרד השומה.

- 1.2 **במהלך זה ישנם יתרונות - הן למייצגים והן לרשות המיסים, לדוגמא:**
	- **א. מינימום טעויות ושגויים בשידור הדוחות.**
- **ב. שידור שומות עצמיות בזמן קצר יחסית, ובעקבות זאת טיפול מזורז באישור החזרי מס ואישורים המבוססים על הגשת הדוח.** 
	- **ג. הסדר משופר של אורכות להגשת דוחות על-ידי מייצג.** 
		- **ד. הקלה בתשלומים עבור שרותי שע"מ.**
- שידור דוחות ע"י מייצגים יתבצע לפי הוראת הביצוע בנושא שידור דוחות ליחידים  $1.3$ וחברות לשנת המס .2004 הוראות מלאות לשידור דוחות ליחידים פורסמו בהו"ב – .9/2003 הוראות מלאות לשידור דוחות של חברות פורסמו בהו"ב .13/2003
- 1.4 על מנת להמשיך ולקדם את הנושא, החליטה רשות המיסים בתיאום עם נציגי לשכות המייצגים, לבצע את המהלכים הבאים אשר יקלו על ציבור המשדרים:
- 1.4.1 זכאות להיכלל במסלול חיוב קבוע ומוזל בשרותי שע"מ למשדרים מכסת דוחות מינימלית, עפ"י קריטריונים שיפורסמו בנפרד.
	- 1.4.2 השנה ניתן לשדר דוחות לשש שנים: משנת המס 1999 ועד שנת המס .2004

שידור דוחות לש"מ 1999 עד 2003 יתאפשר בתנאי שקיימת אורכה בתיק לאותה שנת מס.

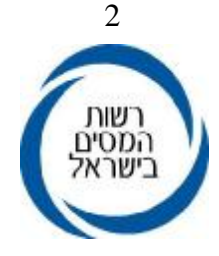

- 1.5 מייצג משדר יזכה להסדר אורכות נוח יותר:
- 1.5.1 מייצג שישדר ויגיש לפקיד השומה עד ליום 30.6.2005 לפחות 15% מהדוחות ליחידים (לא כולל בקשות להחזר מס - סוג תיק 9.1), יקבל אורכה אוטומטית עד ליום 31.7.2005 ליתרת הדו"חות של לקוחותיו היחידים.

מייצג משדר שעמד במכסה האמורה לשידור דוחות שישדר ויגיש עד ליום 31.7.2005 30% מהדוחות ליחידים, יקבל אורכה להגשת יתרת הדוחות של לקוחותיו היחידים עד ליום .30.11.2005

דוחות נישומים חקלאיים יכללו בהסדרי האורכות של הדוחות ליחידים, ללא התייחסות מיוחדת.

בסוגי תיק 30 – מנהלי חברות, תינתן ארכה אוטומטית עד למועד הגשת דו"ח החברות אשר נמצאות בשליטתם. מנהל חברה אשר רשום כבעל שליטה במספר חברות, יקבל ארכה אוטומטית על פי המועד המאוחר ביותר.

1.5.2 מייצג שישדר ויגיש לפקיד השומה עד ליום 31.7.2005 לפחות 20% מדוחות החברות הפעילות הרשומות על שמו, יקבל אורכה אוטומטית להגשת יתרת דוחות החברות המיוצגות על ידו ודוחות מנהלים של אותן חברות עד ליום .30.11.2005

מייצג משדר שעמד במכסה האמורה לשידור דוחות ששידר והגיש למשרדי השומה עד ליום 30.11.2005 לפחות 50% מהדוחות לחברות, יקבל אורכה להגשת יתרת דוחות החברות המיוצגות על ידו עד ליום .28.2.2006

- יודגש כי דוחות שישודרו ולא יוגשו פיזית לפקיד השומה לא יכללו בהסדר המיוחד של דוחות משודרים, ולא יזכו את המייצג באורכה המיוחדת הניתנת למייצגים משדרים.
	- 1.6 הנחיות בנושא הסדר תשלומים מוזלים תופצנה למייצגים בנפרד.
- 1.7 מועד פתיחת השאילתא ISUF לשידור ע"י מייצגים, יהיה חופף למועד פתיחת השאילתא לשידור במשרדי השומה (ISUM(.

פתיחת השאילתא IPCN/IPCS תיעשה בתיאום עם החברות ט.מ.ל ולירם.

- ניתו לשלב את מהלך שידור דוחות של יחידים וחברות ע"י מייצגים, עם השימוש  $1.8\,$ בתוכנות להכנת הדוח השנתי, שקיבלו אישור של רשות המיסים להעברת הנתונים לשע"מ. במסגרת מהלך זה, דוח שהוכן באחת מהתוכנות הנ"ל ("חיסולית" של חב' ט.מ.ל ו- "רמניהול" של חב' לירם) יועבר ע"י התוכנה לקובץ ייעודי, והמייצג יוכל לשדרו לשע"מ בזמן הנוח לו (בשאילתא IPCN/ IPCS(, מבלי שיזדקק להקלדת הנתונים בשנית.
- 5.1 דוחות שישודרו במסלול של IPCS/IPCN באמצעות אחת מהתוכנות הנ"ל  $1.9\,$ ("חיסולית" ו- "רמניהול"), ניתנים להגשה על גבי טופס שהופק באמצעות התוכנה במקום טופס 1301 או .1214 (ראה פירוט להלן בסעיף קטן **2.3.2 פסקה ה).**

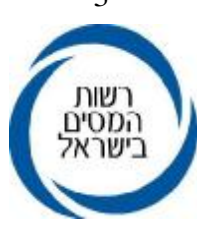

### **.2 תיאור מהלך השידור על ידי מייצג והכללים להגשת דוח**

- 2.1 השידור יתאפשר לכלל המייצגים המחוברים לשע"מ (אם קיים יפויי-כוח תקף בשע"מ), ללא צורך בהגשת בקשה מוקדמת לשם כך. המשרד המייצג יהיה אחראי לקביעה למי מעובדיו תהיה הסמכות לשידור. מייצג יוכל לשדר דוחות של נישומים המיוצגים על ידו, בכפוף לתנאים המפורטים בנספח שלהלן.
- 2.2 ניתן לשדר דוחות לשנים 1999 עד 2004 בלבד (ובתנאי שקיימת אורכה תקפה), כאשר שע"מ יקלוט אוטומטית את סעיף השומה ("00"), והמייצג יוסיף אחד משני קודי ההנמקה המיוחדים למהלך: קוד 12 לשידור זמני (טיוטא), וקוד 13 לשידור דוח מוכן להגשה.
- כל עוד לא הוגש הדוח למשרד השומה ניתן לתקן את הנתונים ששודרו או להוסיף עליהם.
	- רק דוח שהוגש עם קוד הנמקה 13 ייחשב כדוח ששודר ע"י מייצג.
	- **-** במקרה שקיים שידור זמני (קוד 12) והמייצג החליט להגיש דוח ידני ללא שידור הדוח המוכן (קוד 13), עליו לבטל השידור ע"י שידור קוד הנמקה .14
- אם לא ביטל המייצג את השידור ע"י שידור קוד הנמקה ,14 הדוח ששודר יבוטל עם קבלת אישור הדוח.
	- 2.3 **שידור הדוחות לשע"מ יתבצע באחת משתי הדרכים הבאות:**

# 2.3.1 **שאילתא ISUF לשידור דוחות יחידים וחברות:**

 השידור יתבצע באמצעות מספר מסכים כדלהלן: מסך פתיחה ובו מקישים מספר תיק ושנת מס. אם התיק עומד בתנאים לשידור ע"י המייצג, מתקבל מסך תפריט ובו על המייצג לבחור באחת האופציות הבאות:

- א. שידור נתוני הדוח (בדומה למסך ISUG(. החל משנת מס 2004 ניתן לשדר את ההכנסות מחו"ל והמס ששולם עליהן (נספח ד') במסך נפרד. המעבר למסך זה ע"י 6F ממסך שידור נתוני הדוח.
- ב. שידור נספחי רווח הון (בדומה למסך IHOG(. **אין לשדר עסקאות של הפסד הון**.
	- ג. שידור פרטי בעלי המניות בחברה לחברות בלבד (בדומה למסך 214A(. קיימת אפשרות להעתיק נתוני בעלי שליטה משנה קודמת. העתקה תבוצע על-ידי הקשת 9PF ממסך בעלי שליטה.

3

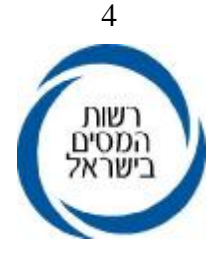

# 2.3.2 **שאילתא IPCN / IPCS – להעברת קובץ דוחות:**

א. השאילתא IPCN מיועדת רק למייצגים עם אמולציה חדשה בשע"מ, להם יש מערכת אבטחה חדשה W.P בשע"מ המחליפה את שאילתא IPCS.

 שאילתות אלה מיועדות לשידור קבצים המכילים דוחות שנתיים שהופקו ע"י תוכנות להכנת הדוח השנתי, שקבלו אישור הרשות למיסים להעברת הנתונים לשע"מ ("חיסולית" ו- "רמניהול").

- ב. קיימת אפשרות להעביר בקובץ לשע"מ דוחות של חברות ויחידים בו זמנית. בקובץ לא מועברים נתוני בעלי השליטה בחברה, ובשלב זה לא יועברו נתוני הכנסות מחו"ל והמס ששולם עליהם (נספח ד'). את הנתונים יש לשדר בשאילתא ISUF בלבד.
- ג. היתרונות בשיטה זו הם החיסכון בהקלדה חוזרת של נתוני הדוח לצורך שידורו, וכן האפשרות להעביר מספר רב של דוחות (עד 50 דוחות בקובץ אחד) בזמן הנוח למשדר.
- ד. דוח שהוכן באחת מהתוכנות הנ"ל, יועבר ע"י התוכנה לקובץ ייעודי שיבנה וינוהל ע"י התוכנה. בזמן הנוח למייצג יתאפשר להעביר בתקשורת את הקובץ לשע"מ באמצעות .IPCN/IPCS שאילתא

שע"מ יקלוט את הקובץ ויבצע בדיקות של תקינות הנתונים והאם הדוח מתאים לשידור על פי הכללים שנקבעו (כגון סוגי תיק פעילים).

רק הדוחות שעמדו בתנאים לשידור, ייקלטו על-ידי שע"מ ויועברו לקובץ השומה עם קוד הנמקה 12 (טיוטא).

שע"מ יחזיר למשדר קובץ תגובה שיכיל את כל התנועות שנשלחו - התקינות והשגויות, עם סימון התנועות השגויות, כך שניתן יהיה לשלוח קובץ תנועות מתוקנות.

לאחר העברת הקובץ לשע"מ, על המייצג להיכנס לשאילתא ISUF כדי לשנות קוד ההנמקה ל- 13 וע"י כך לציין שהדוח נבדק, נמצא תקין וניתן להגישו.

כמו כן, בחברות יש לשדר את פרטי בעלי המניות (יש לשדר הפרטים לפני שינוי ההנמקה לקוד 13).

משלב זה המשך הטיפול בתיק בודד זהה לטיפול בתיק ששודר ישירות בשאילתא ISUF.

יצוין כי ניתן להעביר רשומה מתקנת לדוח שנשאר עם קוד הנמקה 12 (טיוטא) יותר מפעם אחת דרך IPCN/IPCS, אולם מרגע ששונתה ההנמקה ל- 13 ניתן לתקנו רק דרך ISUF.

ה. דוחות שישודרו במסלול IPCN/IPCS באמצעות אחת מהתוכנות "חיסולית" ו- "רמניהול", ניתן יהא להגישן על גבי טופס שיופק באמצעות התוכנה, במקום טופס 1301 או .1214

ניתן להגיש טופס מודפס כאמור, רק כאשר נתוני הטופס תואמים את הנתונים ששודרו לשע"מ. יודגש כי מכיוון שמקור הנתונים המודפסים הוא נתוני התוכנות ("חיסולית ו-

"רמניהול"), אזי כל שינוי ששודר בשאילתא ISUF לא יקבל ביטוי בטופס שיופק.

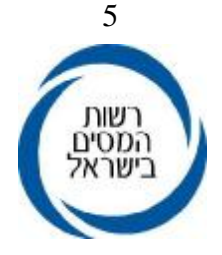

לפיכך, שינויים ששודרו ב- ISUF יש לתקנם בתוכנות לפני הדפסת הטופס. במקרים שלא ניתן לתקן השינויים בתוכנות, יוגש הדוח על גבי טופס 1301 או .1214

 $3$ נתוני הטופס שיופק באמצעות התוכנה יודפסו בדו"חות של יחידים על גבי דפים לבנים בגודל 4A, ובדו"חות של חברות, על גבי 2 דפים לבנים בגודל 4A, לעומת 1301 ו- 1214 שנתוניהם מודפסים על גבי דף אחד רחב, שרקעו צבעוני. כל עמוד מעמודי הטופס שיופק, יישא תאריך, שעת הדפסה ומספר התיק. בתחתיתו של כל עמוד יחתום מגיש הדוח בהתאם להצהרתו בעמוד 1 לטופס הדוח.

#### 2.4 **הדגשים נוספים בשידור דוחות**

2.4.1 המייצג יוכל להמשיך ולהכניס תיקונים בדוח המשודר (במסגרת קוד הנמקה 13), כל עוד הדוח לא הוגש למשרד השומה. כדי למנוע בלבול, לכל עדכון שמבצע המייצג בשידור הדוח, יינתן ע"י המחשב מספר גירסה שיופיע אוטומטית על המסך. על המייצג מוטלת החובה לוודא כי נתוני הדוח המוגש למשרד השומה, בצרוף תדפיסי המסכים, תואמים את הגירסה האחרונה ששודרה לשע"מ. על המייצג לוודא כי הדוח שהוגש הינו לאחר ששודר בקוד הנמקה .13

 יש להדפיס את מסכי השידור וחישוב המס, לרבות מסכי הנספחים - רווח הון ופרטי בעלי המניות, ולצרפם לדוח השנתי.

- 2.4.2 מודגש כי הנתונים שיירשמו בדוח השנתי שמוגש חייבים להיות תואמים לנתונים ששודרו. במקרים של אי התאמה - נתוני הדוח המוגש, הם אלה אשר יילקחו בחשבון.
- 2.4.3 בדוח שמוגש יש למלא את פרטי הדוח כנדרש, לרבות נתונים שאינם לשידור (אינם מופיעים על-גבי רקע לבן).
- 2.4.4 המייצג ירשום על גבי התיקוֹן את מספר הגירסה, כך שיהיה ברור למשרד השומה שהדוח כבר שודר לשע"מ על-ידי המייצג, ויש לאשר את הגשתו בשאילתא .1240 על המייצג לוודא שמספר הגירסה עדכני ותואם את מספר הגירסה האחרון ששודר ומופיע על גבי התדפיס המצורף.
- 2.4.5 יש להגיש למשרד השומה בו מתנהל התיק את טופס הדוח השנתי, בצרוף תדפיס מסכי השידור העדכני, ובצרוף כל הנספחים והמסמכים הנלווים, המתויקים כמקובל, בתיקוֹן שעליו יצוין מספר הגירסה המופיע בשידור האחרון.

יובהר כי חתימת הנישום וחתימת המייצג המסייע במילוי הדוח ייעשו כפי שהדבר קיים לגבי דוח רגיל.

2.4.6 **מועד הגשת הדוח הינו התאריך בו הוגש הדוח פיזית למשרד ולא תאריך השידור. יש אפוא להגיש את הדוח בסמוך לשידורו, לאחר שנחתם כנדרש.**

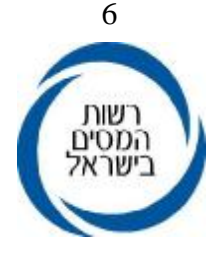

- 2.4.7 בעקבות שידור אישור הגשת הדוח למחשב במדור הכרטסת (ראה סעיף 3 להלן), יהפוך השידור שבוצע ע"י המייצג לשידור "מחייב". לנישום תומצא הודעת שומה מתאימה - שומה עצמית (00) בקוד הנמקה ,13 עם פיסקה המציינת לנישום כי הדוח שודר ע"י מייצגו. עד מועד זה לא יוכל משרד השומה לראות את הנתונים ששודרו.
- 2.4.8 **בשלב זה מוחזרים החזרי מס נמוכים עד לתקרת אישור רכז (למעט בסוג תיק 9.1). החזרי מס גבוהים יותר יטופלו ע"י הגורם המוסמך במשרד השומה.**

#### 2.5 **אישור קבלת דוחות בפקיד שומה אחר**

ניתן לאשר קבלת דוחות ששודרו והוגשו במשרד פקיד שומה שאינו פקיד השומה בו מתנהל התיק. האישור נועד לצורך מתן האורכות בלבד. קליטת האישור בפקיד שומה אחר לדוחות עם קוד הנמקה ,13 תעדכן את תאריך ההגשה במרשמים, אולם הדוח לא יעודכן במערכת ולא יישלח לנישום עד אשר יבוצע אישור הגשה שני בפקיד השומה המקורי.

 במקרה של דוחות עם הנמקה 13 וגירסה לא מתאימה – לא תתאפשר קליטת אישור הגשת הדוח בפקיד שומה אחר.

 דוחות שהוגשו עם הנמקה 12 יאושרו כמו דוחות ידניים אחרים, והאישור בפקיד שומה אחר יגרום לביטול השידור.

# 2.6 **שאילתת המעקב IDOM**

לרשות כל מייצג עומדת שאילתא IDOM המאפשרת מעקב מדויק ומלא אחר מצב הגשת הדוחות של הנישומים - יחידים וחברות המיוצגים על ידו. השאילתא מציגה מספר רשימות המחולקות לשניים: רשימות כלליות ורשימות לצורך אורכות המציגות מידע מפורט על מהלכי האורכות.

.<br><u>רשימות כלליות</u>: ישנם ארבעה סוגי רשימות:

- א. מעקב הגשת דוחות למייצגים משדרים.
	- ב. סטטיסטיקה של מצב הגשה (כללי).
- ג. רשימת דוחות שנקלטו להם אישורי הגשה.
	- ד. מעקב הגשת דוחות כללי.

רשימות לאורכות: ישנם ארבעה סוגי רשימות:

- א. סטטיסטיקה של מצב הגשה (למהלך האורכות).
	- ב. רשימת תיקים הנכללים במהלך האורכה.
	- ג. טבלת נתונים למהלכי אורכות מרוכזות.
- ד. רשימת תיקים לפי מהלכי אורכות לשנת מס .2004

הדרכה מפורטת לרשימות ולנתונים המופיעים בכל רשימה ניתן לקבל בשאילתא, על-  $\mathrm{PFI0}$  ידי הקשת

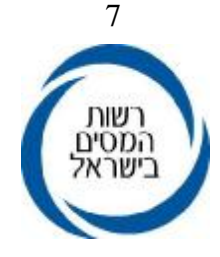

#### **.3 הטיפול בדוחות במשרדי השומה**

#### 3.1 **כרטסת / מודיעין**

- 3.1.1 דוחות ששודרו ע"י מייצגים, יטופלו במדור הכרטסת בדרך שונה מהטיפול בדוחות הרגילים. הדוחות המשודרים נבדלים משאר הדוחות בכך שעל גבי התיקוֹן ירשם מספר הגירסה (כמוסבר בסעיף 2.4.4 דלעיל). כמו כן, לדוחות הנ"ל יצורפו תדפיסי השידור ע"י המייצג.
- 3.1.2 בהתאם לסעיף 2.3.2 פסקה ה, ניתן יהיה להגיש את הדוח השנתי ששודר על ידי המייצג בשאילתא IPCN/IPCS על גבי טופס שיופק באמצעות תוכנות "חיסולית" ו- "רמניהול" במקום טופס 1301 או .1214
- על משרד שומה המקבל דוחות ששודרו ע"י מייצגים בתיקים השייכים למשרדים  $3.1.3$ אחרים, לאשר הגשתם בשאילתות 1240 או 1326 לפי העניין, לפני שליחתם לפקידי השומה אליהם הם שייכים. במקביל יש לוודא כי דוחות אלה יטופלו במשרד השומה המקורי כמו יתר הדוחות המשודרים, שנמסרו ישירות למשרד, ויבוצע אישור הגשה שני.
- 3.1.4 הגשת דוחות ששודרו תאושר לשע"מ באמצעות שאילתא 1240 בלבד (ולא בשאילתא 1326 כמקובל לגבי דוחות רגילים). חובה להקליד תאריך הגשת הדוח בפועל למשרד השומה, וכן שידור מספר הגירסה שמצוין על גבי התיקוֹן (כאמור בסעיף 2.4.4 דלעיל). במקרה שמספר הגירסה אינו תואם את המספר הקיים במחשב, יש לטפל בדוח כמוסבר בסעיף 3.1.6 להלן.
- 3.1.5 לאחר אישור הגשת הדוח, ירוכזו כל הדוחות המשודרים בנפרד משאר הדוחות, יבוצע לגביהם ניתוב שלב א', ואח"כ יועברו ישירות לרכז/נתב החוליה בה מתנהל התיק.
- 3.1.6 במקרה שמספר הגירסה שצוין על גבי התיקוֹן ושודר בשאילתא 1240 אינו תואם לזה הקיים במחשב, תופיע על המסך הודעת שגיאה.

 העובד יוודא אם אכן שודר על ידו המספר הנכון כפי שמופיע על גבי התיקוֹן. אם שודר המספר הנכון, יש לברר טלפונית עם משרד המייצג אם לא נפלה טעות ברישום מספר הגירסה על גבי התיקוֹן.

אם התברר כי לא מדובר בטעות בכיתוב על גבי התיקוֹן, יש לשדר מס' גירסה ילסמן X במקום המתאים בשאילתא, לציון כי אכן יש טעות במספר (999 הגירסה. שע"מ ימחַ ק עקב כך אוטומטית את שידור הדוח של המייצג.

 דוח כזה יועבר מיידית לאחראי על הטיפול בנושא בכרטסת אשר יעביר את הדוח לטיפול במהלך קליטת הדוחות הידני. כלומר, אישור הגשה יעשה באמצעות שאילתא .1326

 התיקוֹן יימסר להמשך טיפול במהלך הרגיל (לניתוב שלב א'), לאחר שיירשם בבירור על גבי התיקוֹן כי "יש לשדר את הדוח מאחר שמספר הגירסה אינו תואם".

במקרה של דוח השייך לפקיד שומה אחר ומספר הגירסה אינו מתאים, אין אפשרות לאשר הגשתו.

אישור הגשה ניתן לבצע רק בפקיד השומה המקורי.

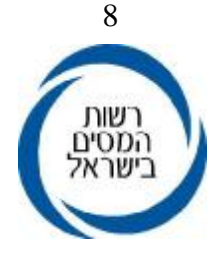

3.1.7 במקרה של דוח ששודר ע"י מייצג והמייצג החליט להגיש את הדוח במסלול הרגיל (ללא ציון מספר גרסת השידור, לציון עובדת שידור הדוח ע"י המייצג), אזי בשידור קבלת הדוח בשאילתא ,1326 תצא הפניה לשאילתא .1240 בשאילתא ,1240 הטיפול יהיה בהתאם לאמור ב- 3.1.6 לעיל (גירסה 999).

### 3.2 **הטיפול במסגרת ניתוב שלב א'**

- 3.2.1 **בנוסף להוראות בדבר ניתוב שלב א' לגבי דוחות ששודרו ע"י מייצגים, על הנתב להשוות את פרטי הדוח שהוגש לפרטים כפי שמופיעים במחשב לאחר שידור הדוח ע"י המייצג. במקרים בהם מצא הנתב כי יש לשנות את נתוני הדוח ששודר - ישודר הדוח המתוקן רק לאחר קבלת תגובתו של המייצג בכתב. בעת הניתוב, תיבדק גם כשירות הדוח לתקצור ע"י מייצגים מבחינת קבילות פנקסים, אישורים מצורפים וכו', ותיבדק נכונות המילוי של השדות שעד כה היו לשימוש המשרד בלבד (ראה נספח להלן).**
- 3.2.2 אין לשדר מחדש דוח שלא נמצאו בו ליקויים (לשם שינוי ההנמקה בלבד מהנמקה 13 להנמקה 01).

אם נעשה ניתוב לדוח, רישום הניתוב יעשה בשאילתא INIT .

3.2.3 במקרים בהם תבע הנישום נקודות זיכוי עבור נטול יכולת, על הנתב שלב א' לשדר הפרטים בשאילתא 45IS.

#### 3.3 **הטיפול במסגרת ניתוב שלב ב'**

יש לתת עדיפות בשחרור החזרים לדוחות ששודרו ע"י מייצגים.

#### **.4 הטיפול בשידורים בהם נתגלו טעויות**

משרד השומה ייצור קשר עם משרד המייצג, על מנת לתקן טעויות שנתגלו, ובפרט טעויות שחוזרות ונשנות.

שידור הדוח לא יטיל על המייצג אחריות נוספת. ההתייחסות לטעויות בשידור תהיה כהתייחסות לכל טעות אחרת שנעשתה בתום-לב, בנסיבות המקרה, זולת אם נראית מגמה של העדר תום-לב מצד המייצג.

מקרים בהם יתברר, בשלב הניתוב, כי דוח ששודר לא היה ראוי לשידור או ששודרו נתונים לא נכונים, יועברו מיידית באמצעות פקיד השומה, לאחר שבדק את נסיבות המקרה והשתכנע בחומרת העניין, לידיעתו של הסמנכ"ל הבכיר לשומה וביקורת להמשך טיפול.

#### $-5$ **.5 הטיפול בחוליה בתיקי 9.1 - בקשות להחזר מס ששודרו ע"י מייצגים**

 עם קליטת האישור על קבלת בקשה להחזר מס בשע"מ (בשאילתא 1240), תישלח לנישום הודעה על קליטת הבקשה. ההודעה תהיה במתכונת של הודעת שומה. סעיף השומה יהיה 00 וההנמקה  $13$  נוסח ההודעה שיופיע יהיה:

#### *"בקשתך להחזר מס שודרה למחשב <sup>מ</sup> ִ נהל הכנסות המדינה ישירות <sup>ע</sup>"<sup>י</sup> מייצגך. טרם בדקנו את הבקשה והמסמכים שצורפו אליה. החזרת יתרת הזכות תבוצע לאחר בדיקה ועריכת שומה".*

לאחר בדיקת הבקשות ששודרו ע"י מייצגים, יש לערוך שומות סופיות ולשדרן.

 החזרי מס ישוחררו באופן אוטומטי, רק לאחר הוצאת שומה סופית. הנחיות לגבי דרך הטיפול בהחזרי מס מפורטות בהו"ב בנושא ניתוב שלב ב' של דוחות לשנת המס ,2004 אשר תפורסם בקרוב.

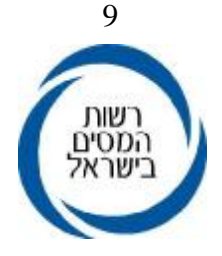

### **.6 הכנסת שינויים בדוח ביוזמת המייצג (לאחר ששודר והוגש למשרד השומה)**

ייתכנו מקרים בהם יסתבר, לאחר שהדוח כבר הוגש למשרד השומה, כי נתון או נתונים ששודרו אינם מדויקים, בעקבות מסמכים או נתונים חדשים שנמסרו למייצג, או שנפלה טעות בשידור.

במקרים אלה על המייצג/הנישום לשלוח למשרד מכתב מתקן, בו יפורטו השינויים שחלו (בצירוף המסמכים המתאימים) ובציון העובדה שהדוח כבר שודר ישירות לשע"מ על ידי משרד המייצג. המכתב יועבר מיידית לטיפול החוליה, לשידור התיקונים בהתאם.

#### **.7 הדרכה למייצגים**

למייצגים שיצטרפו השנה לראשונה למהלך תינתן הדרכה מתאימה, במסגרת מרוכזת על פי תיאום מראש.

מייצגים המעוניינים בהדרכה יפנו לגב' סילביה רחמני או לגב' ציונה אזולאי משע"מ, בטלפון .02-5688321

#### **.8 אחריות המטה**

- 8.1 במקרים של בעיות בשאילתות, בתקשורת וכו', ניתן לפנות לדלפק השירות בשע"מ בטלפון: .02-5688688
	- 8.2 בכל הקשור לשאילתות, ניתן לפנות לשע"מ:

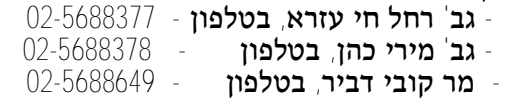

- 8.3 בכל הקשור לטיפול בדוחות במשרדי השומה ניתן לפנות למחלקת השומה בנציבות מס הכנסה בטלפון .02-6559300
- 8.4 בקשות מייצגים לקבלת זיכוי כספי באופן חריג בלא שעמדו בקריטריונים הדרושים לשם כך, יש להפנות למחלקת שירות ישיר שבחטיבת שירות לקוחות - בכתב בלבד: לפקס ,02-6559167- או באמצעות אתר האינטרנט של רשות המיסים בישראל.

#### $\overline{9}$ **.9 אחריות שדה**

פקידי השומה, העובדים שמונו לרכז את המהלך בכל משרד שומה, רכזי החוליות, הנתבים והאחראים למודיעין /לכרטסת, אחראים לביצוע הוראה זו.

 ב ב ר כ ה רשות המסים בישראל

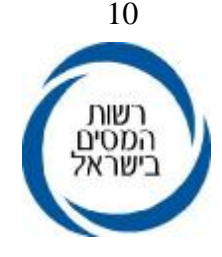

# **נספח**

## **סייגים לשידור דוחות ע"י מייצגים**

### **.1 דוחות שמייצגים יוכלו לשדר**

 שידור דוחות יתאפשר בכל סוגי התיקים: עצמאים, חברות ושכירים לרבות תיקים בשלבי סגירה (9.6 ו- ,1.3 77) אשר עפ"י המרשמים בשע"מ חייבים בהגשת דוח לשנת השידור.

# **.2 דוחות שמייצגים לא יוכלו לשדר**

# **2.1 לא ניתן לשדר דוחות בתיקים כדלקמן:**

- א. בתיקי חברות משפחתיות ובתיקי מנהליהן ("הנישום").
- ב. תיקים סגורים (1.0) ותיקים בשלבי סגירה שלא נדרשים להגיש דוח לשנת השידור.
- ג. בתיקים בהם שני בני הזוג מגישים דוחות נפרדים. המייצג רשאי לשדר את הדוח רק אם שני הדוחות יתוקצרו בו זמנית תחת אותו מספר תיק ויוגשו יחד לפקיד השומה.
	- ד. בתיקים בהם נקבעה שנת מס מיוחדת.
- ה. בתיקי חברות בהן ההכנסות מועברות לאחרים (חברות בית סעיף 64 לפקודה, אגו"ש חקלאיות - סעיף 62 לפקודה).

#### **2.2 נושאים שיוגבלו לשידור**

במקרים המפורטים להלן אין לשדר את הדוח:

- א. נישומים שלהם הכנסה לפי סעיף 101 לפקודה.
- ב. חקלאים המבקשים הקלות מס במסגרת הסדרי הסיוע (שדה 146/145).
- ג. כשקיימים נתונים שאי-אפשר ליחסם לשדה קיים בטופס הדוח השנתי ליחיד - כגון:
	- הכנסות אחרות מיגיעה אישית שלא פורטו (שורה 7 בדוח 2004 ).
		- הכנסות אחרות בשיעור מס מוגבל (שורה 23 בדוח 2004 ).
			- סכומי זיכויים אחרים ממס (שורה 64 בדוח 2004 ).
- הכנסת "עובד מדעי" (סעיף 34 לחוק עידוד מחקר ופיתוח בתעשייה, שדה 106/105).
	- הכנסות ממשכורת של עובד תושב ישראל המועסק ע"י מעביד ישראלי בחו"ל.

#### לחברה

 - פסקה ו' בדוח, שורה אחרונה: "הכנסה חייבת אחרת שאינה כלולה בסעיף אחר בדוח".

 ד. במקרים בהם קיימת אי-התאמה בין נתוני מקדמות רווח הון בתל"מ לבין נתוני העסקה בדוח השנתי (ראה גם סעיף 7.1 להלן).

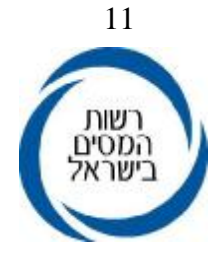

## **2.3 דוח לאחר שומה 04 או דוח משוער**

 מייצגים לא יוכלו לשדר דוח, לאחר דוח משוער, וכן לאחר שהוצאה שומה בהעדר דוח (04), מאחר שדוח לאחר שומה 04 הוא בבחינת השגה על שומה זו.

#### **2.4 ספרים בלתי קבילים ו/או "חייב ולא ניהל"**

- א. אין לשדר דוחות של נישומים אשר לא ביססו את הדוחות על פנקסים שהיו חייבים לנהלם.
- $\bar{\tau}$ ב. אין לשדר דוחות של נישומים שנתפסו באי רישום תקבול ונקבע לגביהם קוד  $\bar{\tau}$  או שספרי החשבונות שלהם נפסלו בשנת המס המדווחת.

 שע"מ לא יאפשר שידור דוחות של נישומים להם נקבעו קודי ניהול ספרים ,1 6 או 7 באותה שנת מס.

#### **2.5 חוסר במסמכים מאמתים**

 אין לשדר דוחות שלא מצורפים אליהם אישורים נאותים על הכנסות או שלא התקבלו כל האישורים הנדרשים בשלב הדוח.

#### **2.6 דוחות סתמיים / אי-הגשת דוחות תיאום אינפלציוניים**

 אין לשדר דוחות סתמיים, או דוחות של נישומים החייבים בהגשת דוח תיאום אינפלציוני ואינם מגישים אותו.

#### **2.7 מקרים אחרים**

תחסם האפשרות לשדר דוחות במקרים הבאים:

- א. קיים אישור הגשת דוח במחשב.
- ב. במחשב נקלט כבר תקציר שומה/דוח.

## **.3 שדות שהמייצג לא יוכל לעדכן**

 השדות שלהלן הינם שדות שמופיעים אוטומטית בתקציר השומה, ולפיכך אין לשדרם או לשנותם:

- מספר התיק (משודר בכניסה לשאילתא).
	- שנת המס המטופלת.
		- סוג תיק.
	- מספר "בן-זוג רשום" (ביחיד בלבד).
		- סעיף השומה ("00" בלבד).
			- מספר מפקח.
			- תאריך הגשת הדוח.

#### **.4 שדות אותם חייב המייצג לשדר (בקוד הנמקה 13)**

 על המייצג לשדר את כל השדות המוגדרים כשדות חובה, בהוראת הביצוע לתקצור דוחות, ולא צוינה לגביהם הנחיה אחרת בהוראה זו.

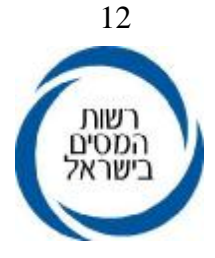

# **.5 שדות שהוגדרו בדוח לשימוש המשרד בלבד וניתן לשדרם ע"י המייצג**

# **5.1 ליחיד:**

- שדה 034 (ניהול ספרים).
- שדה 014 (ניכויים במקור גבוהים מההכנסה).
	- שדה 088/044 (עולה חדש).
	- שדה 107 (נכס בחו"ל ונאמנויות).
- שדה 193/093 ( אחוז הנחה לישובים ולכוחות הבטחון).

# **5.2 לחברה:**

- שדה 018 (קוד סוג חברה).
	- שדה 019 (סוג נישום).

 - מייצג יוכל לשדר דוחות עם השדות הבאים בתיקי קיבוצים (ס"ת 64 עם מזהה "57"): שדה 045 (הכנסה חריגה). שדה 046 (מס חריג).

# **.6 שדות שלא הודפסו מראש בדוח וניתנים לשידור ע"י המייצג**

# ליחיד

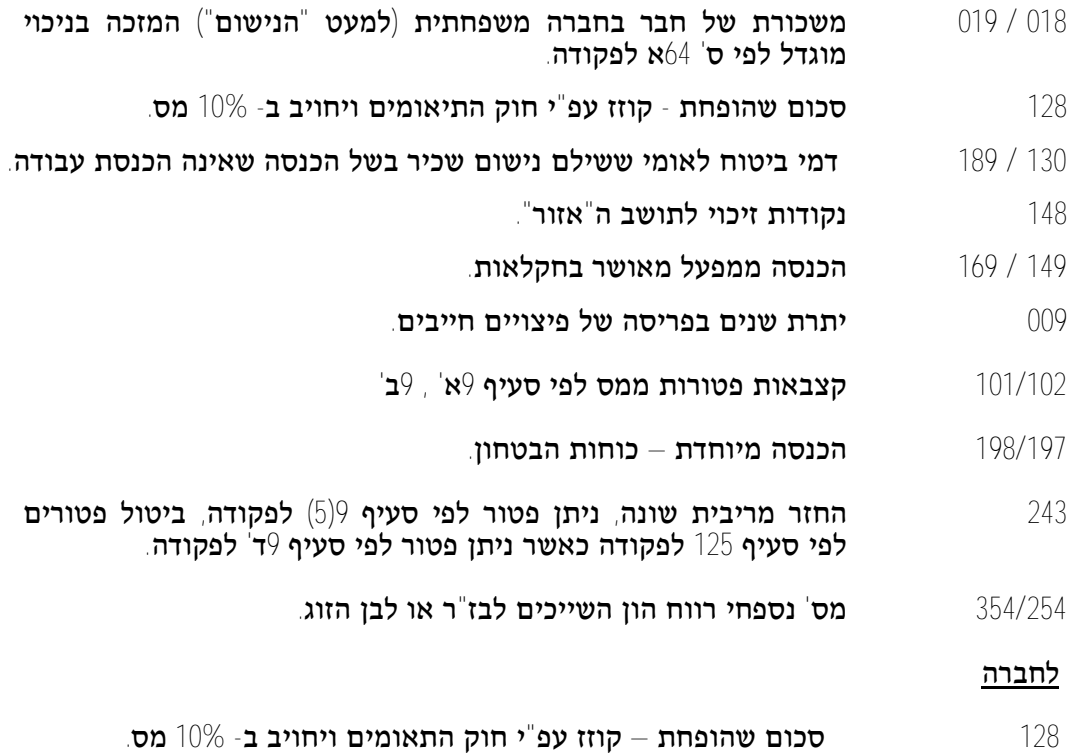

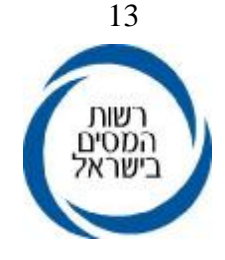

## **.7 הערות לשידור רווח הון על ידי מייצגים**

#### **7.1 עדכון מקדמות רווח-הון ע"י מייצגים:**

 במערכת תל"מ (שאילתא 002) קיימת למייצגים שאילתא 478 לצורך עדכון נתוני מקדמות רווח הון. בשאילתא זו נצברים נתונים אודות עסקאות רווח הון ותשלומי מקדמות בגינן. יש לבדוק נתוני השאילתא לפני שידור הדוח, ולעדכן הנתונים במידת הצורך. ניתן לדווח על עסקה חדשה, או לדווח על עסקה קיימת, כל עוד שנת המס בה מדובר נמצאת בשלב מקדמות או טרום שומה.

הנתונים אותם יש לדווח הינם:

 מספר תיק, שנת מס, תאריך עסקה, שווי מכירה וסכום מקדמה. לפרטים ניתן לפנות לצוות התל"מ בשע"מ.

בטלפון: 02-5688375.

**7.2 שאילתא M:905**

 השאילתא מיועדת למייצגים ומציגה את נתוני מס-שבח לשנת מס. ביחידים יש להתייחס לכל אחד מבני הזוג בנפרד.

לפרטים ניתן לפנות לצוות מש"ח בשע"מ.

**בטלפון**: 02-6588499